# Multiplayer Minecraft in Mere Moments

**Using AWS/Docker/REX-Ray to deploy a Minecraft Server in 30 minutes**

**SCaLE 15x March 2, 2017 Proud Heng Akira Wong**

# About Us

- Proud Heng **@proud\_heng**
	- Math-CS Junior @ UCSD
	- Mentor for WHS Robotics
	- Keeps Minecraft on "Peaceful"

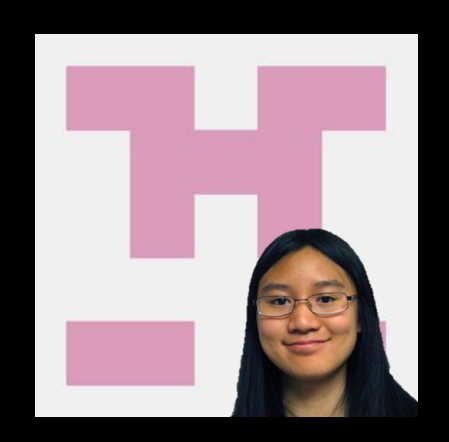

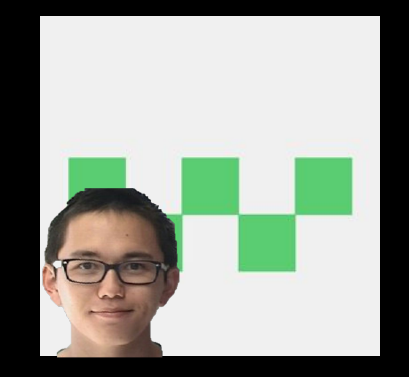

- •Akira Wong **@akiraw95**
	- CS Senior @ UCI
	- Knows what FORTRAN is
	- nano-using casual

# **Minecraft Is [HUGE](https://thescene.com/watch/wired/data-attack-how-huge-is-minecraft-we-explain-in-8-bit?source=player_scene_logo)**

黃頭

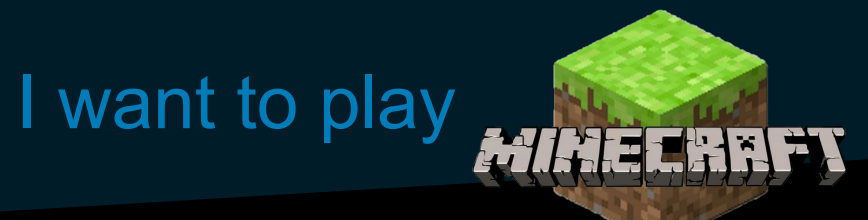

# with my kids and friends!

#### Need to set up a Minecraft server, but…

What dependencies are there?

What if something needs to be updated?

### **IT'S COMPLICATED!**

How do I configure ports and IP addresses?

How do I make sure it stays online?

# Solution: Containers

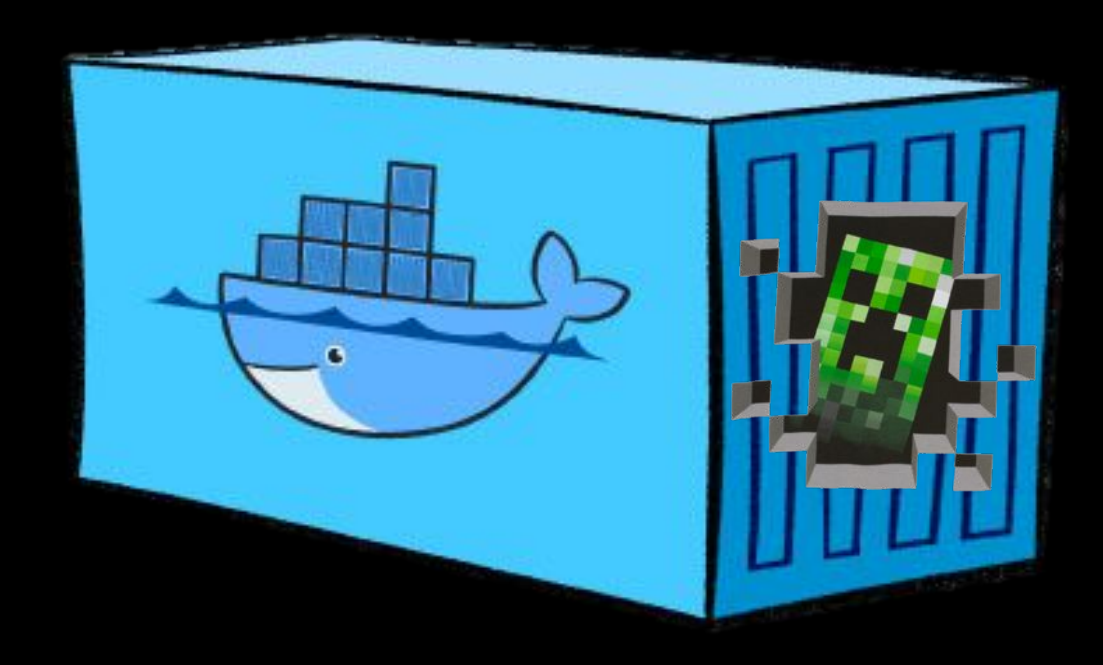

# What's a Container anyway?

- Isolated app environment, similar to a VM
- More lightweight; scalable
- Portable

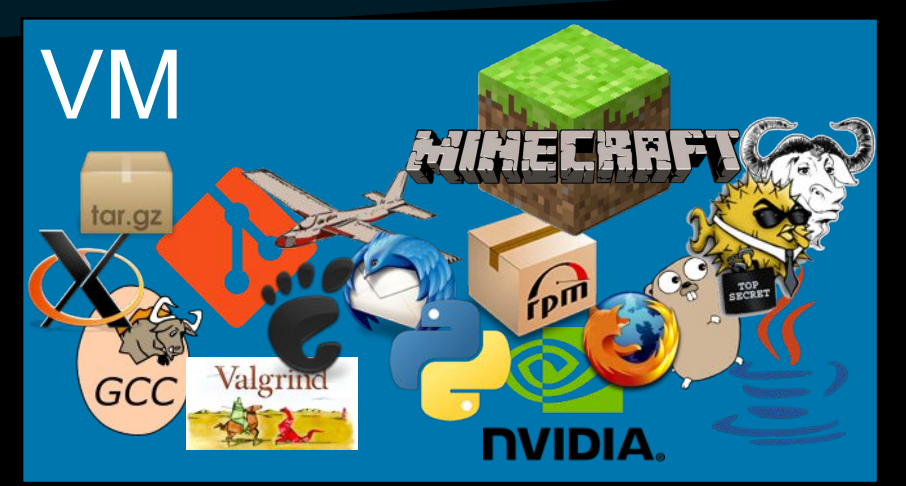

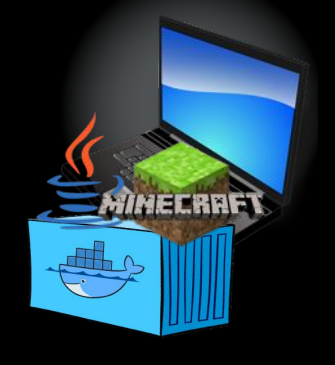

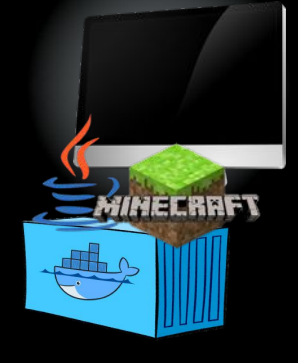

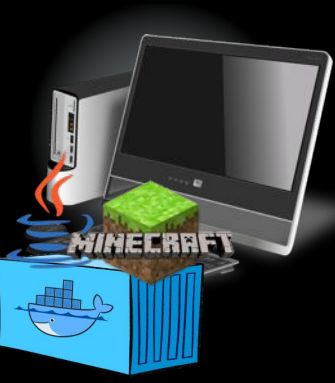

## Docker container

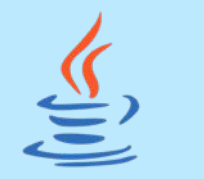

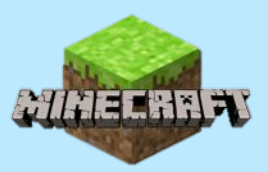

# What's a Container anyway?

#### Automated configuration **Automated** Configuration

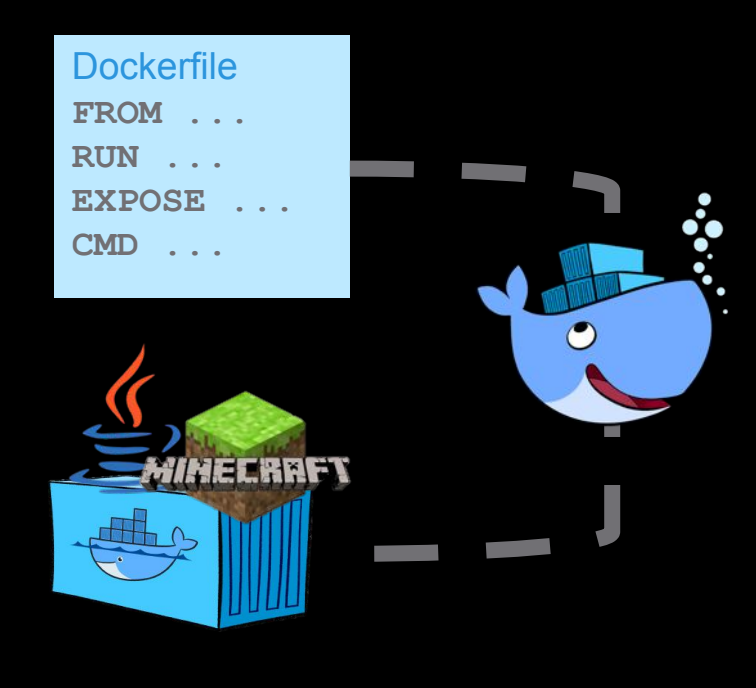

#### store data in container

**01111001011000010111 10010010000001010010 01000101010110000010 11010101001001100001 01111001001000010010 00010010000100100001**

kill container

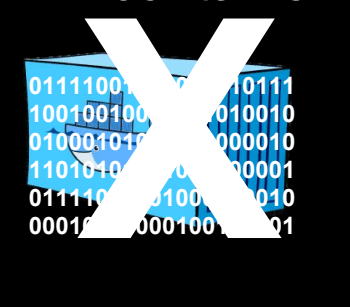

start container

again…

**…state not retained**

### Statelessness - What was that?

#### **Containers do not retain data between instances**

# ONE TINY PROBLEM…

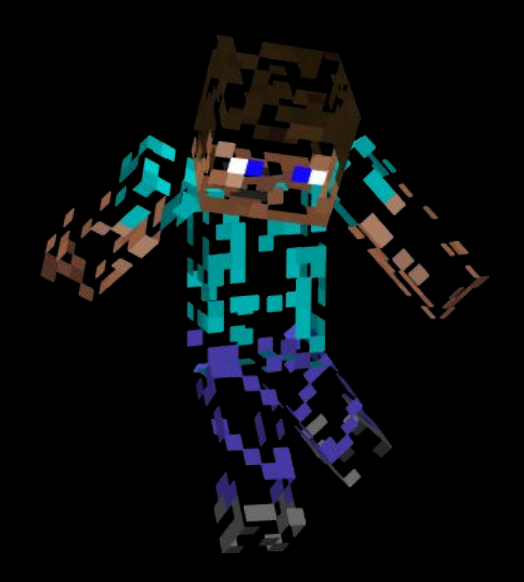

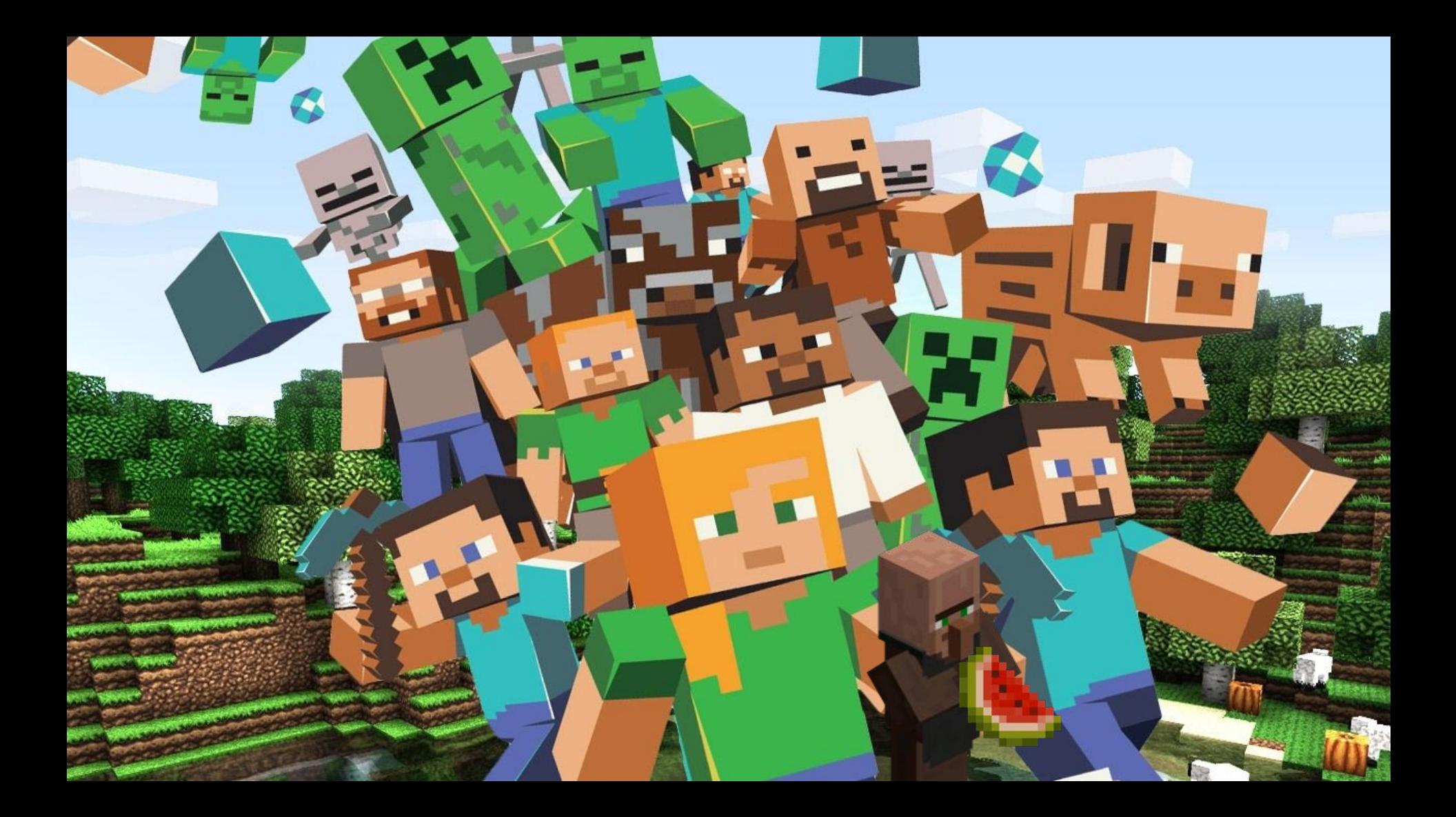

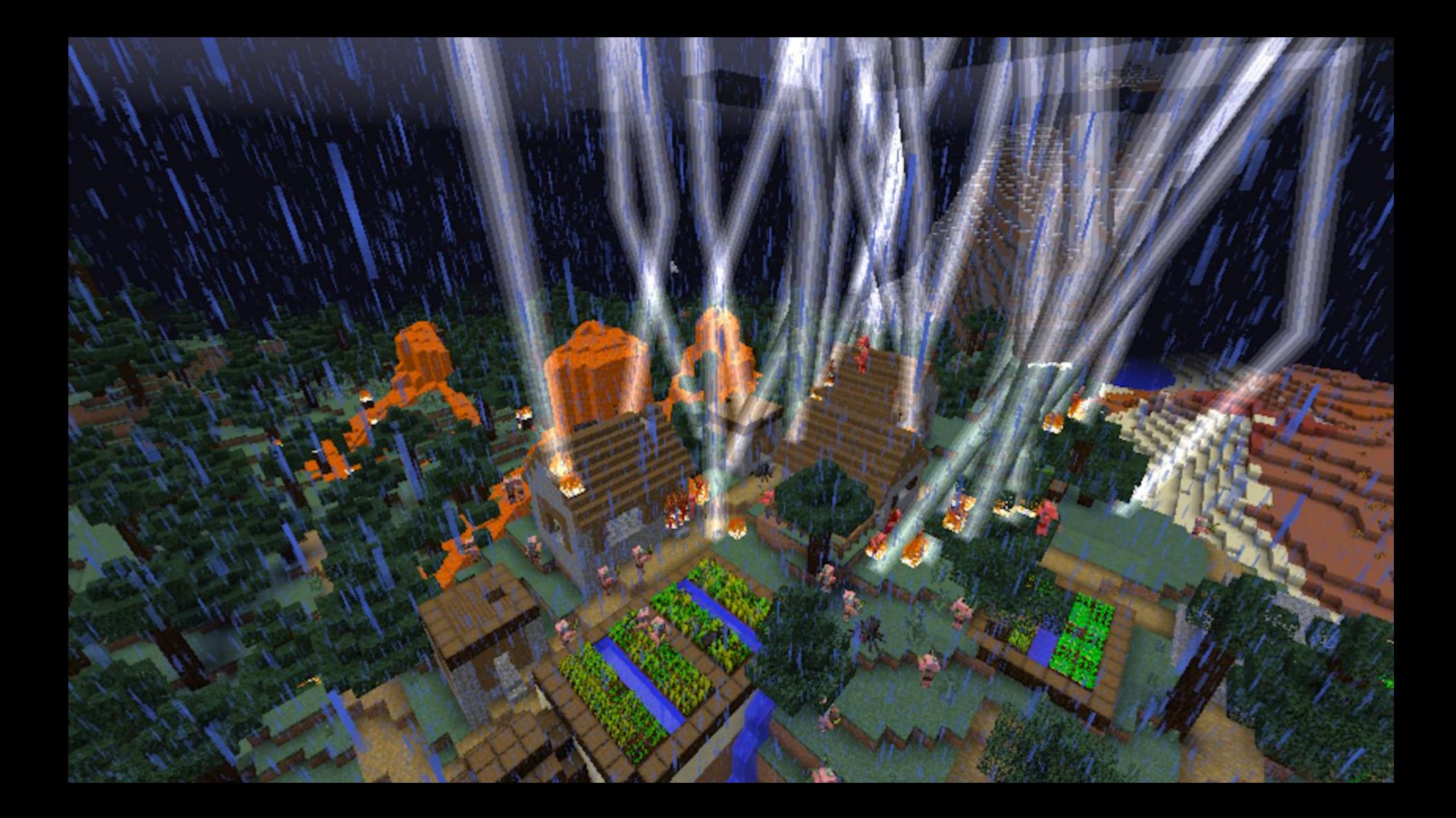

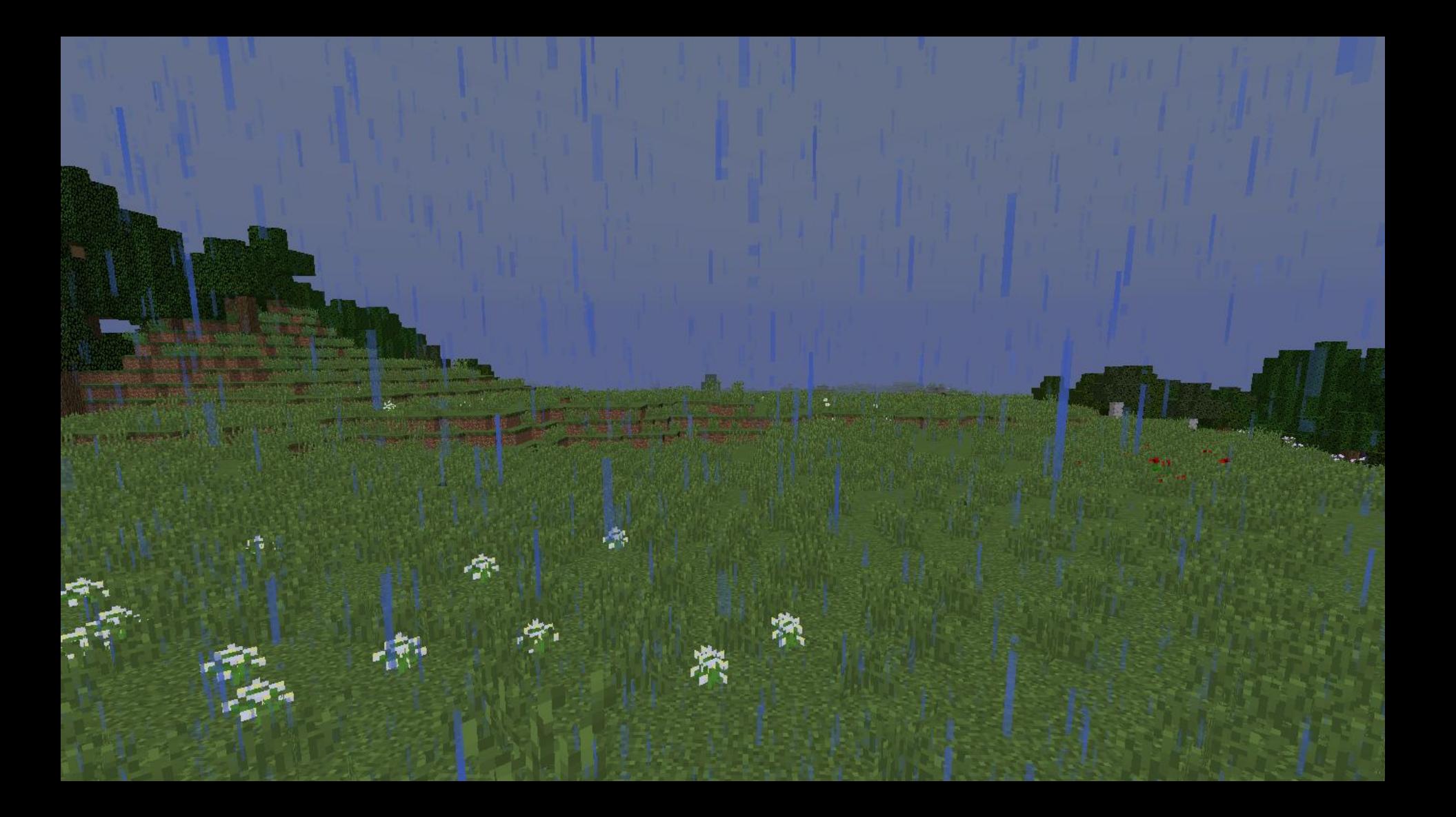

# How do I make sure my Minecraft server's data is safe?

压压点。

# Volume Mounts

- My container needs to be **stateful** to store Minecraft server data.
- Mount local directory as volume for container.

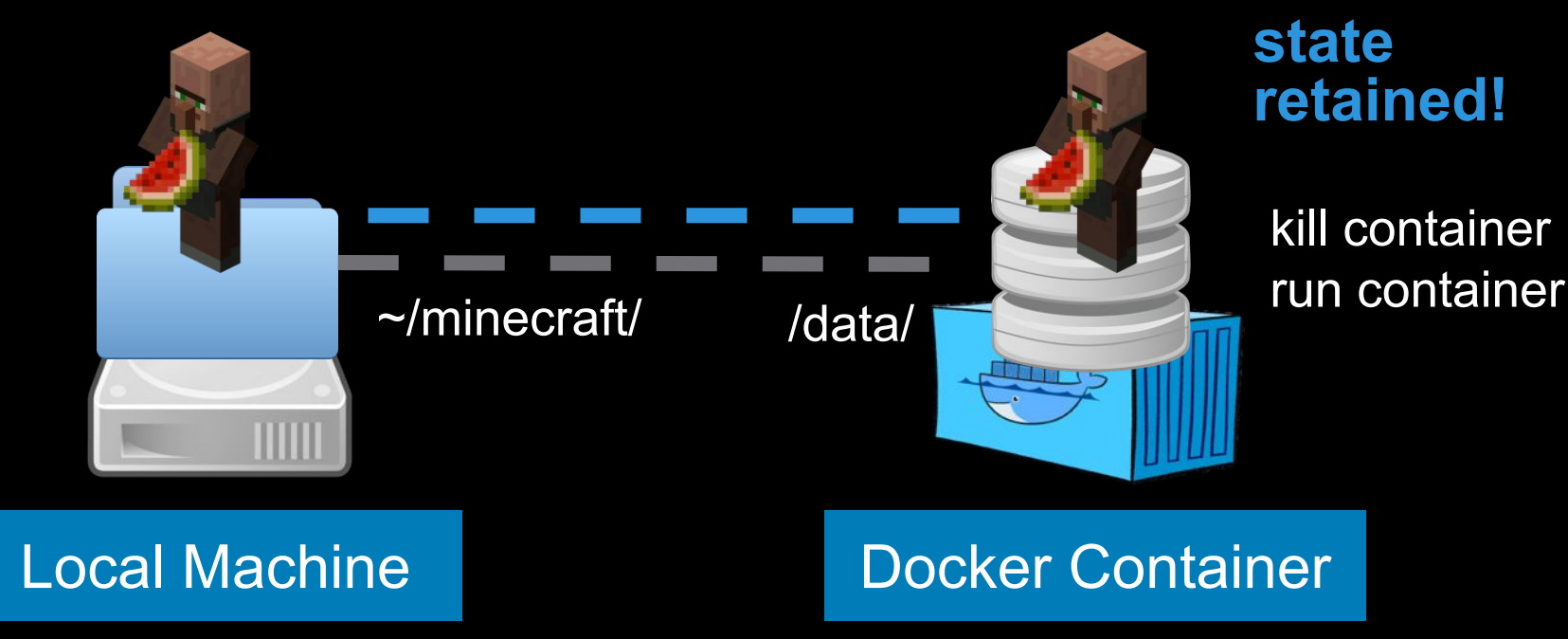

# REX-Ray to the rescue

**Where should we save our Minecraft server data?**

Mount local storage as volume for container!

Instead of local storage… Mount cloud storage as volume for container!

**REX-Ray**

How?

ı

**AWS** 

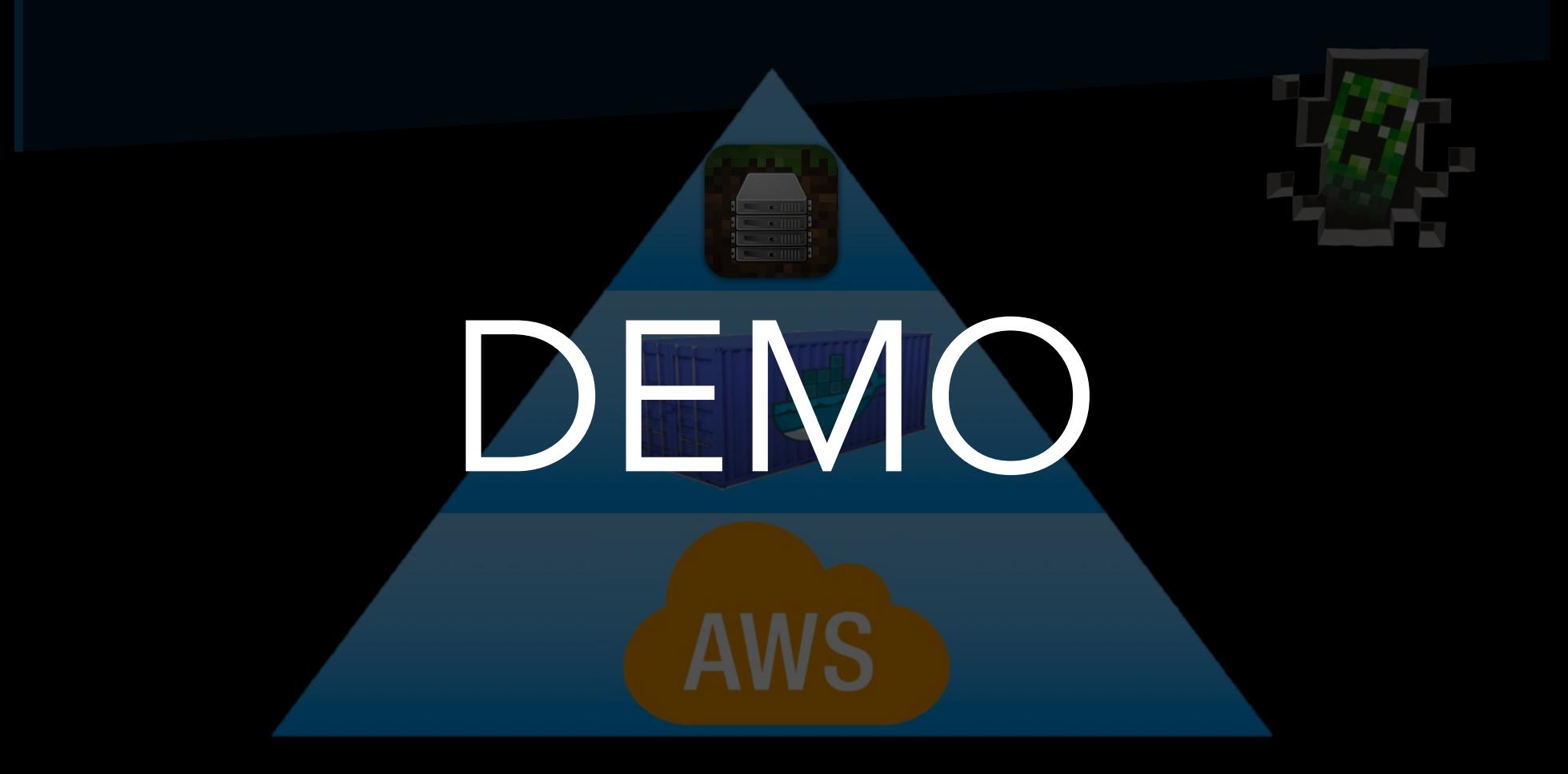

# Setting up Minecraft servers is easy!

- What dependencies are there?
- What if something needs to be updated?
- How do I configure ports?
- How do I configure IP addresses?
- How do I make sure it stays online?
- How do I make sure my Minecraft server's data is safe?

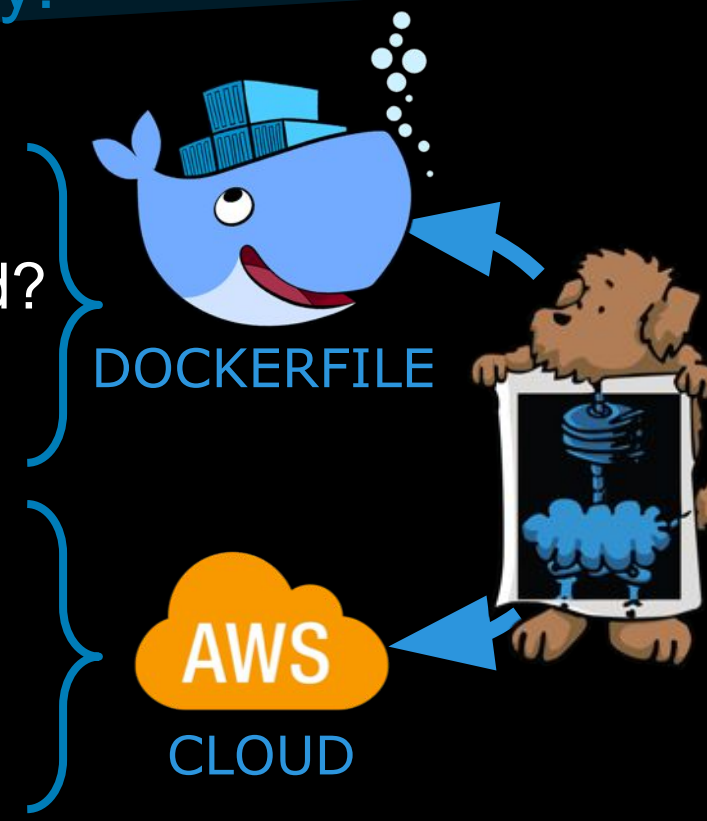

# Now what can you do?

- Configure a virtual machine on AWS
- Install Docker and REX-Ray
- Get a Minecraft server running
- Play Minecraft with friends and family
- Upgrade your AWS virtual machine

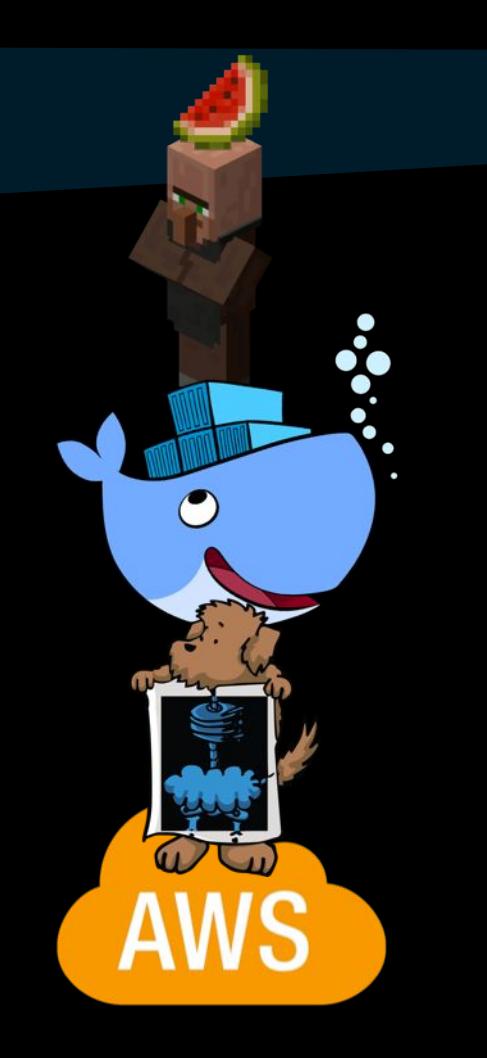

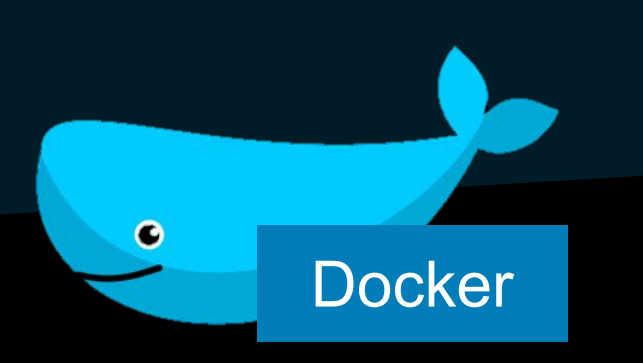

- Automated application deployment
- Isolated application environment
- https://www.docker.c om/what-docker

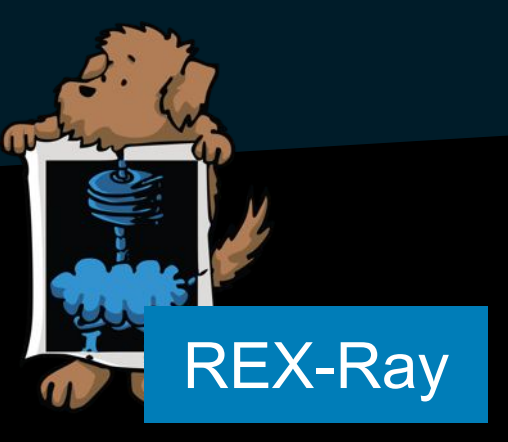

- **Open source volume** driver for Docker
- Mounts remote volumes to store application data
- http://rexray.readthed ocs.io/en/stable/#rexray

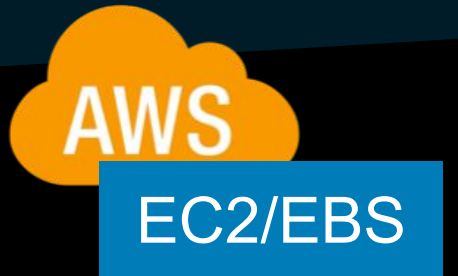

- Deploy virtual machines in the cloud
- Persistent storage in the cloud
- https://aws.amazon.c om/ec2/details/

## Resources & Contact Info

## proud.heng@gmail.com wong.akira95@gmail.com

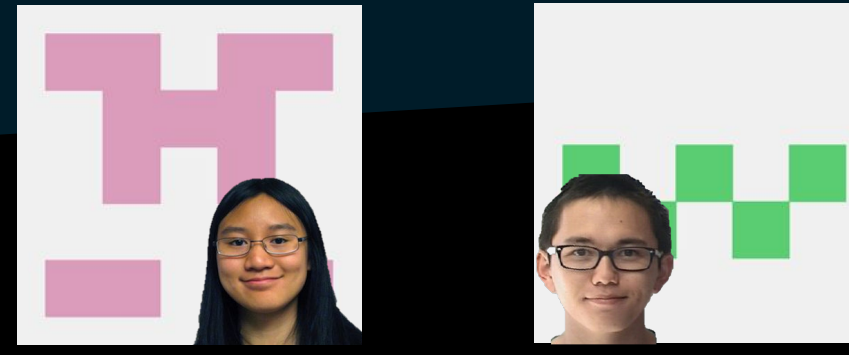

**@proud\_heng @akiraw95**

# https://github.com/akiraw95/minecraft-container

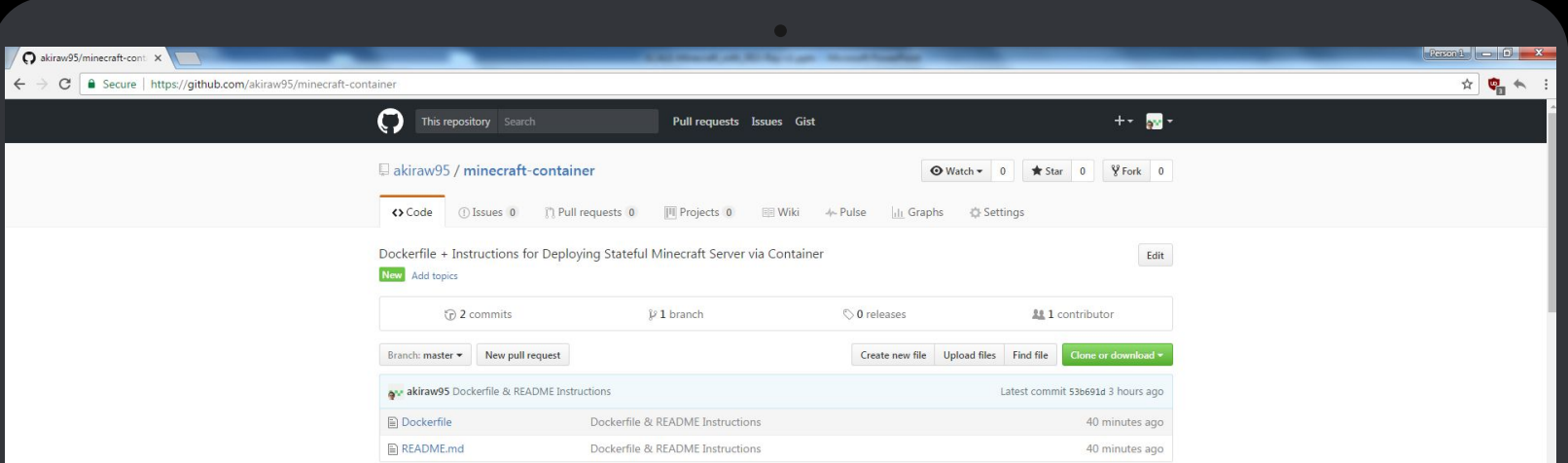